## **Overview of the STORET Program**

WQX/STORET Workshop for Tribes Kristen Gunthardt, EPA Office of Water August 24, 2010

### **Objectives**

- Give folks an introduction to STORET and WQX including:
	- The Monitoring and Assessment program at EPA
	- The National STORET Data Warehouse
	- The Water Quality Exchange (WQX)
- Help folks walk away understanding the basic components and how they apply to you

### EPA's Monitoring and Assessment Program

#### **U.S. ENVIRONMENTAL PROTECTION AGENCY**

#### **Monitoring and Assessing Water Quality**

lGo. Search: O All EPA O This Area Recent Additions | Contact Us You are here: EPA Home » Water » Wetlands, Oceans, & Watersheds » Monitoring & Assessing Water Quality

Draft National Lakes Report posted; public comments due January 22, 2010.

Our nation's waters are monitored by state, federal, and local agencies, universities, dischargers, and volunteers. Water quality data are used to characterize waters, identify trends over time, identify emerging problems, determine whether pollution control programs are working, help direct pollution control efforts to where they are most needed, and respond to emergencies such as floods and spills.

- Probability Surveys of the Nation's Waters conducted by the states and EPA
- ۰ Water Quality Conditions reported to EPA by the states
- Storing and Managing Water Quality Information through EPA's STORET database
- Mapping and Displaying Water Information through EPA's WATERS website ۰
- Assessing Biological Condition of streams, lakes and estuaries
- Guidance for Volunteer Programs monitoring water guality with trained citizens ۰
- The Volunteer Monitor Newsletter, a forum for citizen volunteer monitors, issued twice yearly ۰
- Outreach and educational materials, including items for children ۰

#### Find Your Watershed

Enter your 5-digit ZIP code:

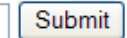

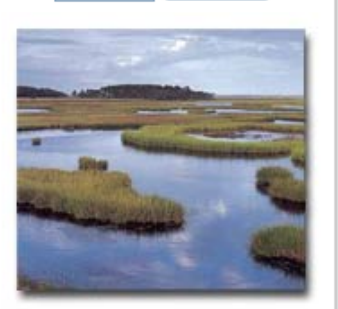

#### http://www.epa.gov/owow/monitoring/

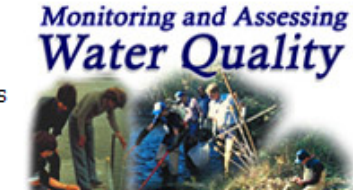

#### **Features**

**Ex** Share

**Draft National Lakes Survey** 

Volunteer Monitor, Volume 20, Number 2, Fall 2009. (PDF) (16 pp, 1.3MB, About PDF)

Seventh National Monitoring Conference, April 25-29, 2010

Proceedings of the Sixth National Monitoring Conference, 2008

National Aguatic Resource Surveys

Submitting and Sharing Water Quality Data

Electronic Integrated Reporting under Sections 305(b)/303(d) (ATTAINS)

2004 Water Quality Report to Congress

# National Monitoring Priorities

- Reporting on water quality conditions at national, state, and watershed levels…
	- …through partnering with states, tribes, and other federal agencies
		- WQX and the STORET Data Warehouse
		- National Aquatic Resources Surveys
		- National Water Quality Monitoring Council
- Implementation of the state and tribal monitoring strategies
- Tracking program performance over time

# The STORET Program

• STORET: STOrage and RETrieval of water quality monitoring data

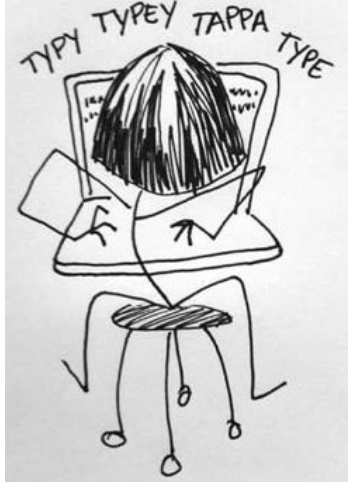

- EPA's STORET Program:
	- promotes sound data management practices
	- stores and maintains water quality data submitted by agencies/groups across the nation in the STORET Data Warehouse  $3$

#### The National STORET Data Warehouse

- Stores water data of all types (biological, chemical, physical) submitted by states, tribes, watershed groups, other federal agencies, and universities
- Web-enabled: Data are available -- and can be submitted -- using the Web
- Encourages data sharing at a national level

### Who Puts Data in?

- Tribal environmental agencies and groups
- State environmental agencies
- Volunteer groups and watershed organizations
- Universities

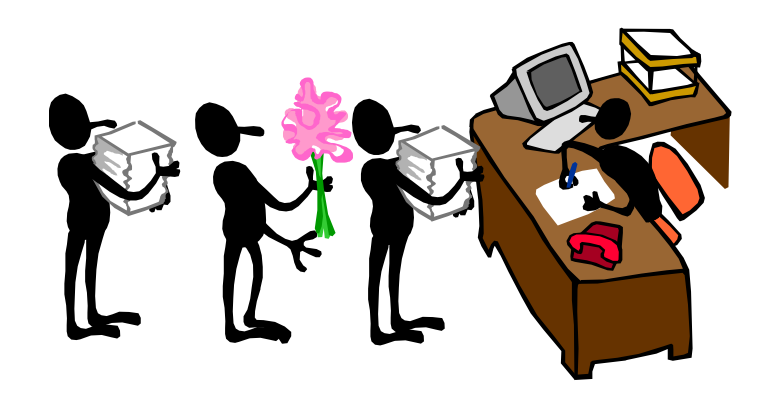

# Water Quality Monitoring Data

- Raw monitoring results along with information about
	- Where sample/measurement was collected
	- When it was collected
	- What was collected
	- How it was collected
	- Why it was collected
	- Who collected it

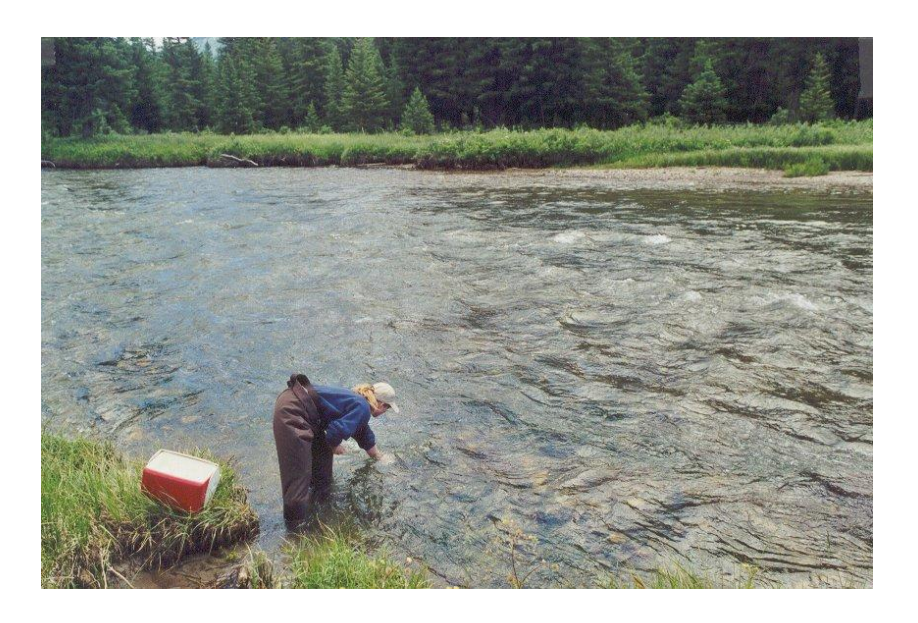

## Glossary of Terms

#### **Organizations**

• The unique ID and name that identifies data owners in WQX and the STORET Warehouse. Everyone that submits data must have an Organization ID

#### **Projects**

• A way to group monitoring locations and monitoring activities based on purpose, goals, standards and methods

#### **Monitoring Locations**

• A specific site where monitoring activities occur. A latitude and longitude are required for all monitoring locations

#### **Activities and Results**

• Monitoring activities may be water, air, or sediment sample collection, biological specimen catch/trap events, or any measurements or observations obtained at a site. Results are the data measurements.

### How do you put data in?

• All data in the STORET Data Warehouse is submitted through the Water Quality Exchange (WQX) framework

### Today's Status

- Over 45 Tribal organizations have been successful in flowing data using WQX or WQX Web
- About 25 State agencies have been successful in flowing data via WQX or WQX Web since 2007
- The STORET Warehouse contains over 464,000 monitoring locations (places where sampling has taken place)
- The STORET Warehouse contains over 103 million result records

### What is WQX?

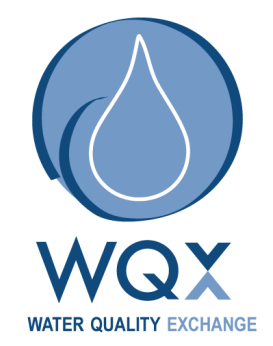

- WQX defines the framework by which EPA compiles water quality monitoring data in the STORET Data Warehouse
- WQX is governed by a standardized format, so all data must comply with this format
- The WQX format allows anybody to share data regardless of what the original source of the data was

# **Glossary of Terms**

#### **Exchange Network**

• Partnership among States, Tribes, and EPA to exchange environmental information

#### **WQX**

• Water Quality eXchange – The Water Quality data flow on the exchange network

#### **WQX Web**

• Web submission tool that utilizes the WQX data flow and framework

#### **WQX Web Template**

• Excel file that includes the standard data elements to be submitted via WQX Web

#### **STORET Warehouse**

• The central warehouse for all Water Quality data submitted to the EPA

# Options for submitting data

- Submit the WQX Web excel template file to your regional project officer
- Use web-based tools to manually submit data to EPA – WQX Web
	- Other shared solutions
- Build your own tools to manually submit data to EPA
- Build tools using the technology and standards of the Exchange Network to automate data submission to EPA

## The WQX Web Excel Template

#### • **Two Excel files:**

- Data dictionary file Outlines the core WQX data elements needed for submittal of physical and chemical data and their associated formats and valid values
- Data entry file Provides a place to enter data into these elements using the right formats and valid values
	- Puts data into a text file format that WQX Web can easily import

#### • **An optional tool if you're going to use WQX Web**

- If you have a spreadsheet or database that works for you, keep using it, and you can configure WQX Web to accept your data
- Can be downloaded from the STORET website:
	- [http://www.epa.gov/storet/wqx/wqxweb\\_downloads.html](http://www.epa.gov/storet/wqx/wqxweb_downloads.html)

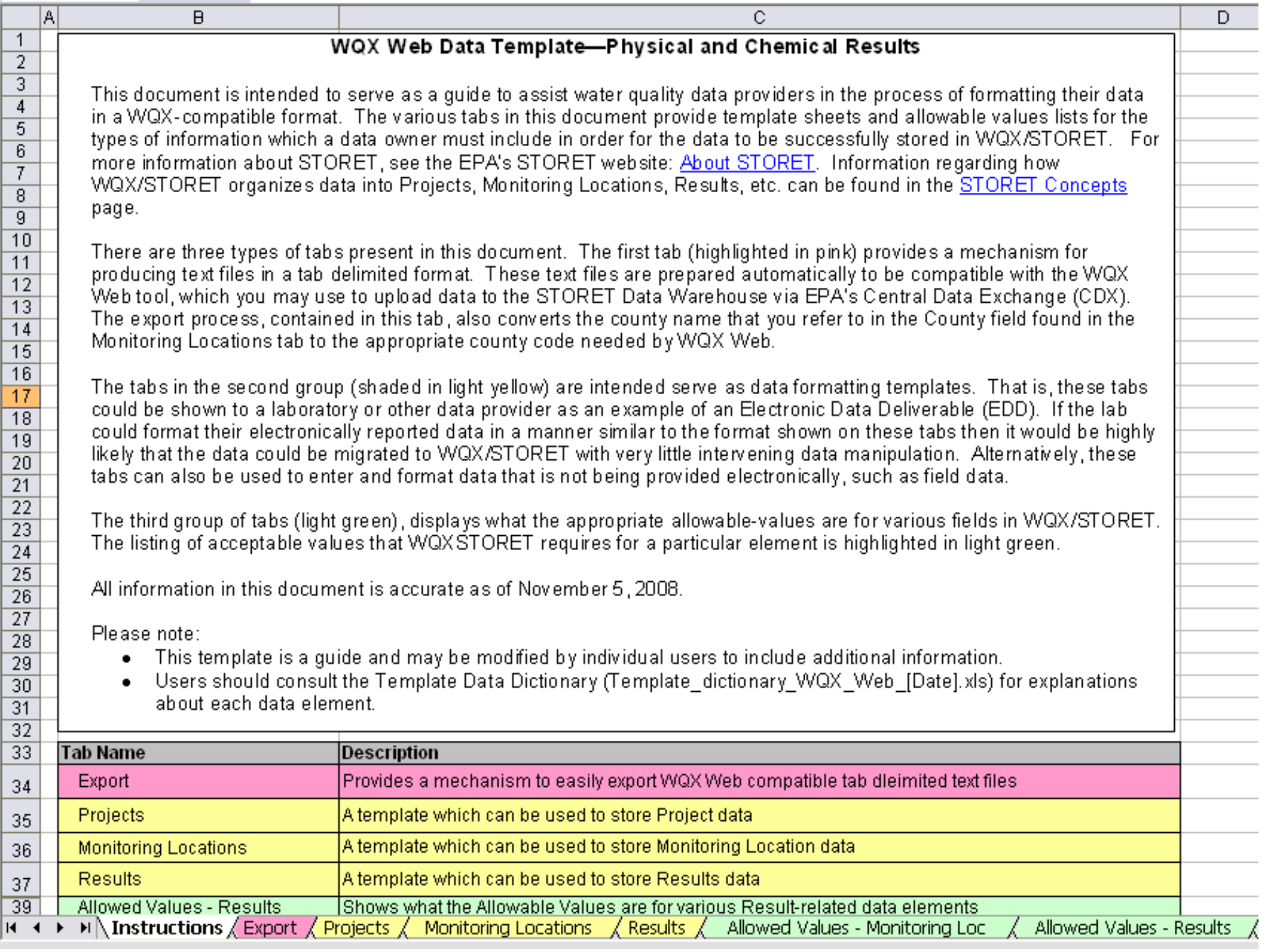

### The WQX Web submission tool

- Accepts basic input formats (i.e. Excel or Text files)
- Has translations for mapping data to WQX domain values or defaults
- Creates a WQX file that a user can send through WQX

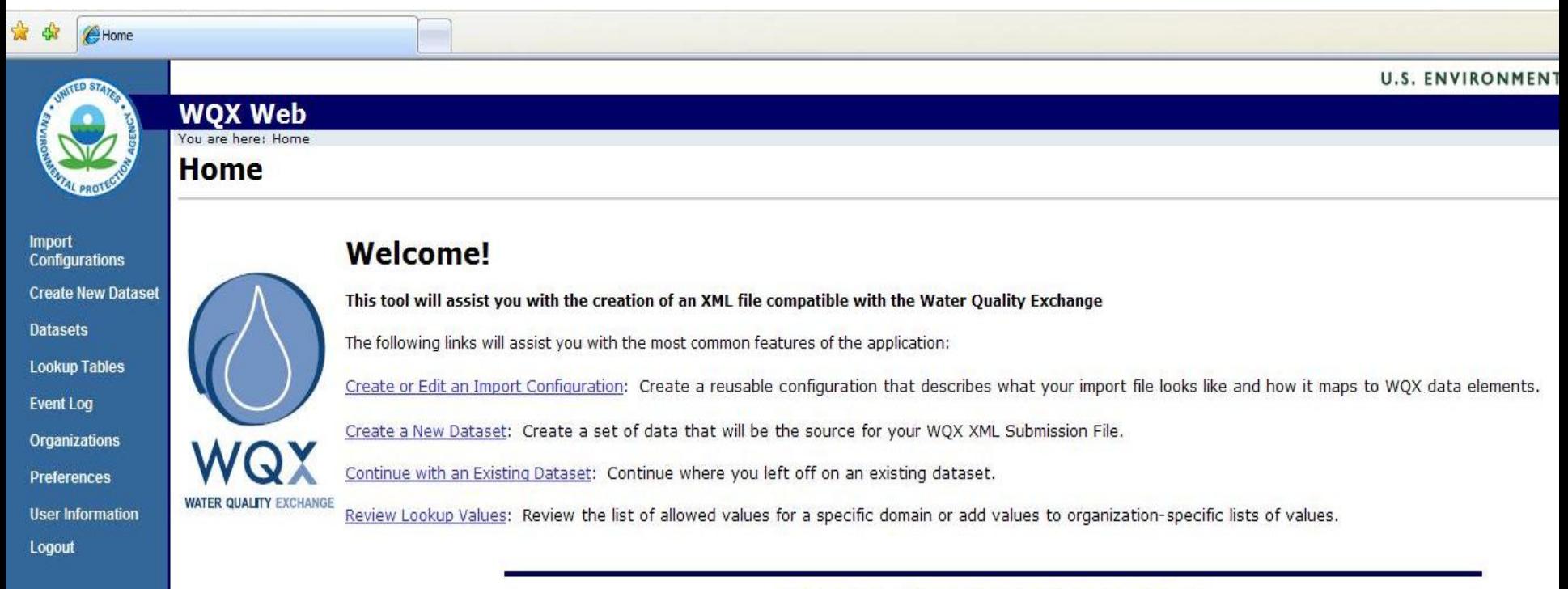

#### Overall Data Flow

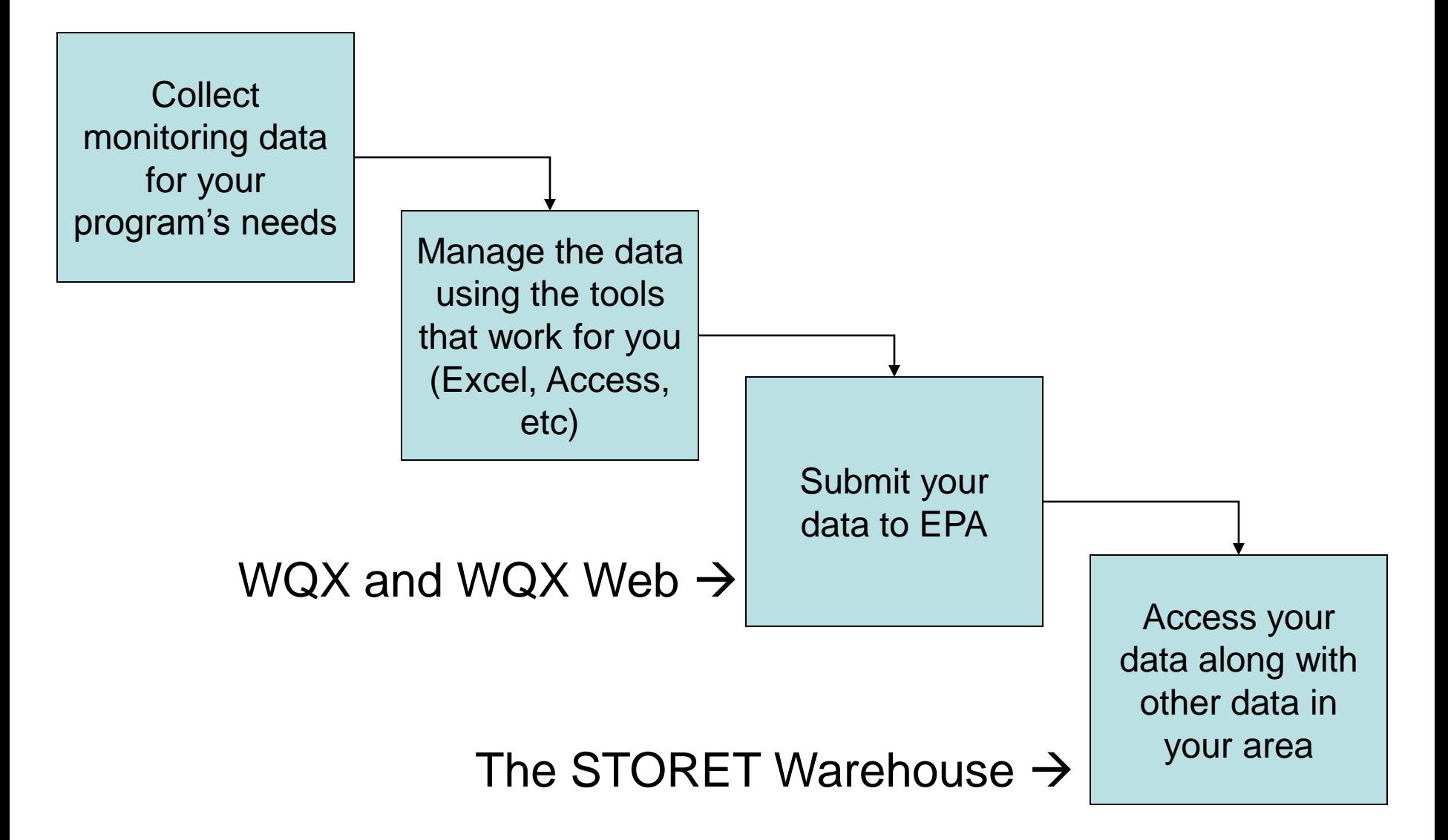

#### Data in the STORET Warehouse

- Data in the STORET Warehouse gets refreshed once a week.
- Data can be accessed through a query tool at [www.epa.gov/storet](http://www.epa.gov/storet).
- EPA has created other tools for accessing the data in STORET:

– Enviromapper for Water

[\(http://www.epa.gov/waters/enviromapper/\)](http://www.epa.gov/waters/enviromapper/)

– MyEnvironment

[\(http://www.epa.gov/myenvironment/\)](http://www.epa.gov/myenvironment/)

– Surf Your Watershed

[\(http://cfpub.epa.gov/surf/locate/index.cfm\)](http://cfpub.epa.gov/surf/locate/index.cfm)

### Who uses the data?

- The general public
- Water resource managers
	- Tribes
	- Interstate commissions
	- State agencies
	- EPA and other federal agencies (e.g. USGS, NPS)
	- Universities

### So What?

- STORET and WQX are national systems, not local data management systems
- However, the STORET Warehouse provides a rich **cross-jurisdictional** data source in a single format that can be used for analysis
	- USGS NWIS water quality data is also available in this format
- Data submission can be an efficient process once you've set up the procedures that work for you
- **We are here to help you**

#### Web Resources, Support and **Contacts**

- [www.epa.gov/storet](http://www.epa.gov/storet)
- [www.epa.gov/storet/wqx.html](http://www.epa.gov/storet/wqx.html)
- [storet@epa.gov](mailto:storet@epa.gov) or 1-800-424-9067
- Join the STORET list serve: [www.epa.gov/storet/listserv.html](http://www.epa.gov/storet/listserv.html)
- Kristen Gunthardt US EPA Office of Water
	- (202) 566-1194
	- [gunthardt.kristen@epa.gov](mailto:gunthardt.kristen@epa.gov)